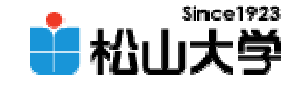

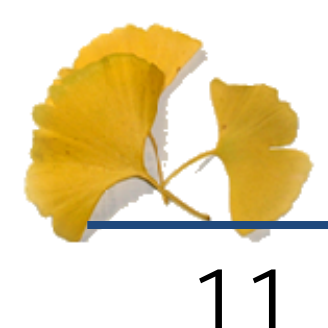

<http://www.cc.matsuyama-u.ac.jp/~dan/education/application/>

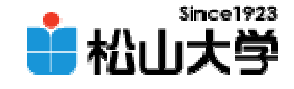

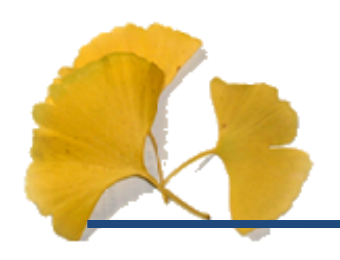

## strconvert.c

**Hart Communication** dan@cc.matsuyama-u.ac.jp –— サンプラミング サンプラミング サンプラミング サンプラミング サンプラミング かんしゃ かんしゃ サンプラミング サンプラミング しゅうしゃ はんしゃ はんしゃ はんしゃ はんしゃ

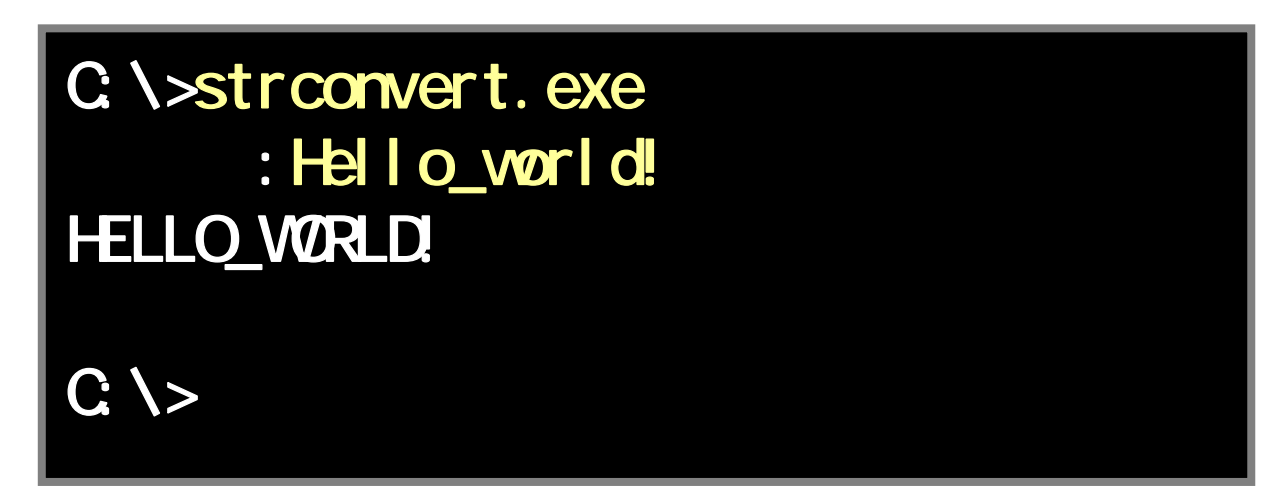

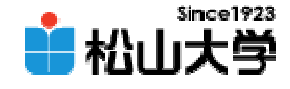

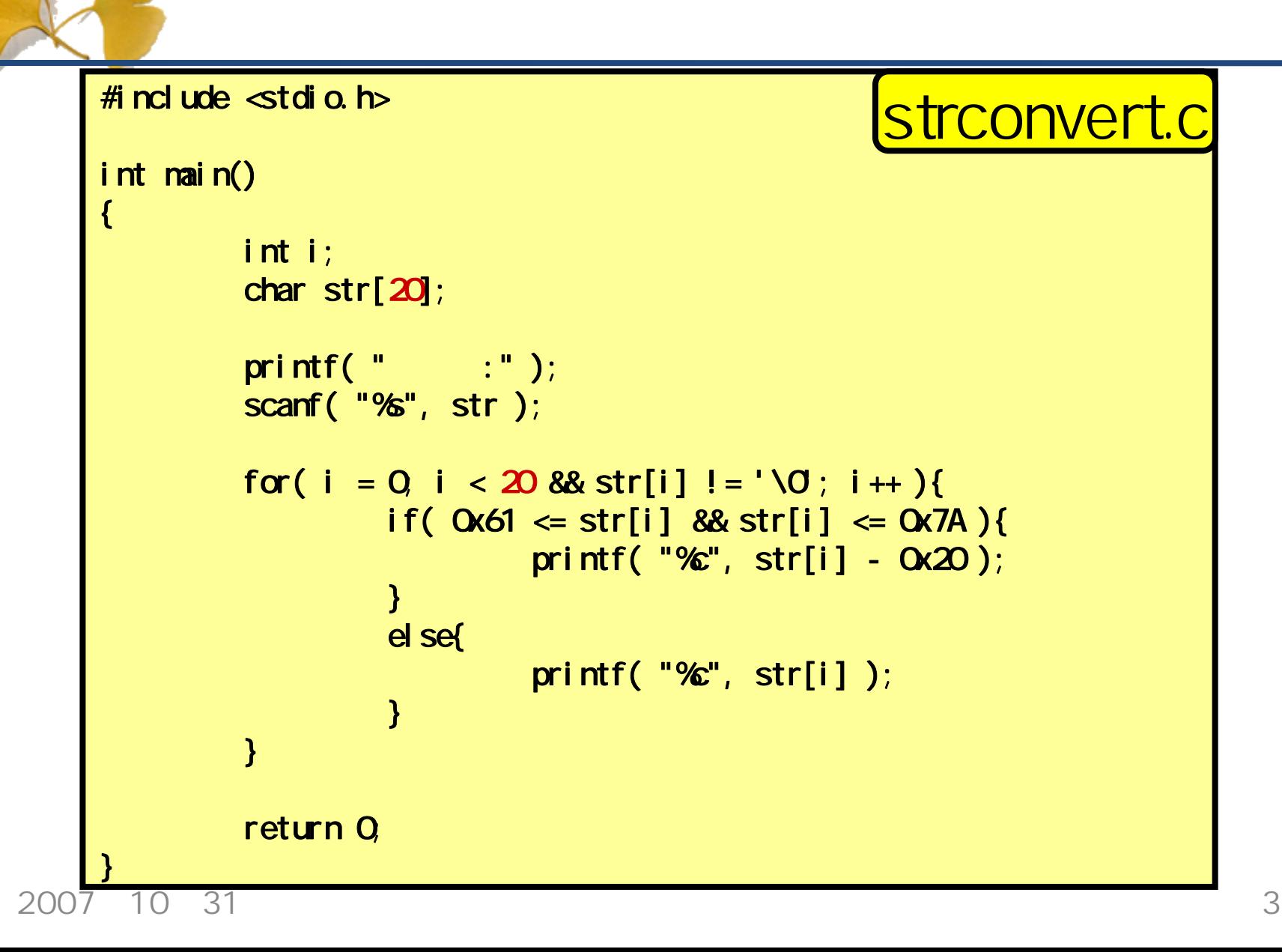

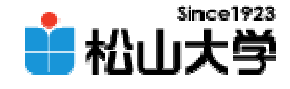

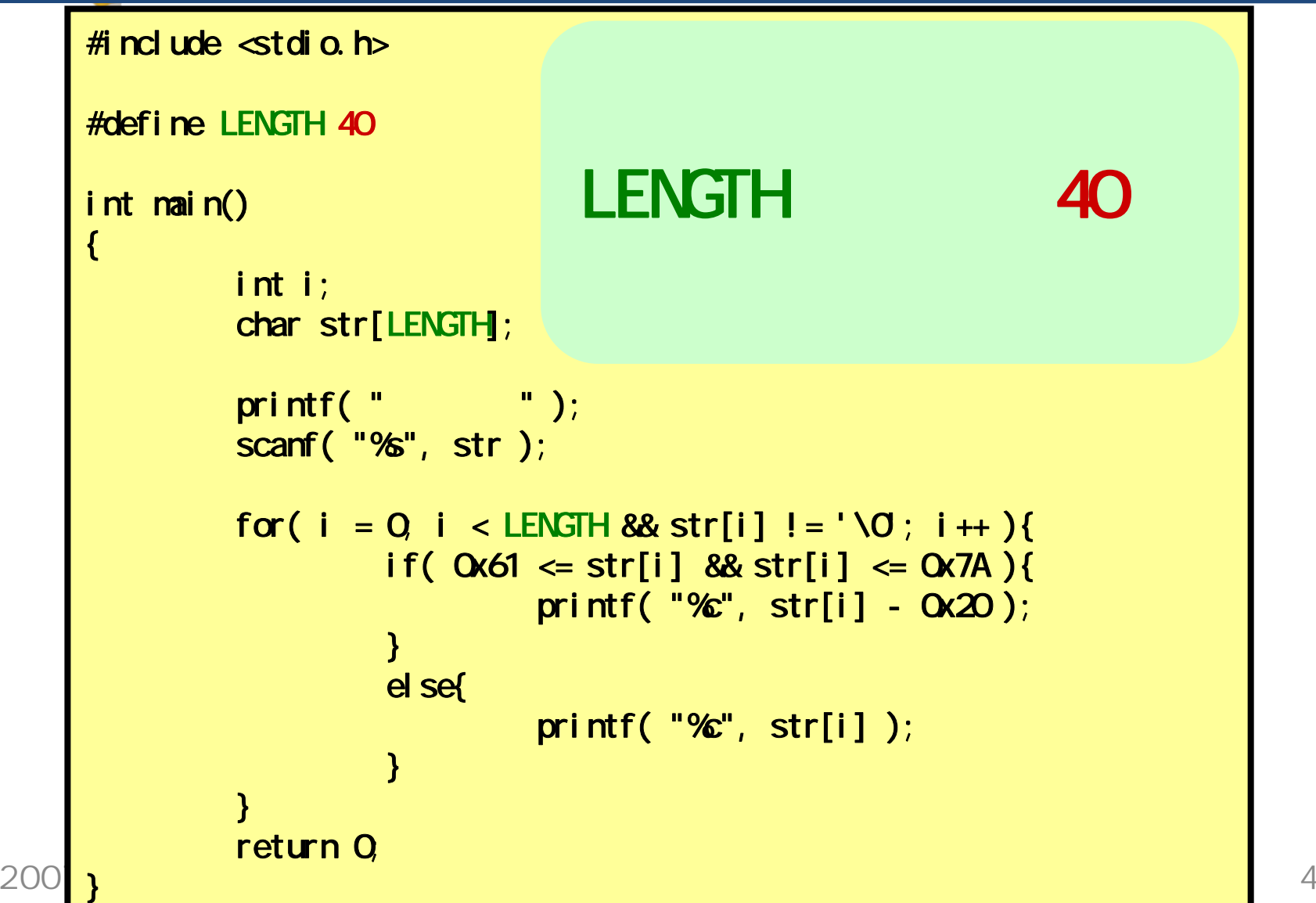

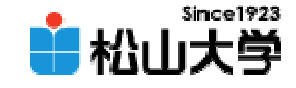

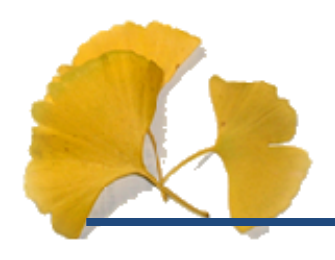

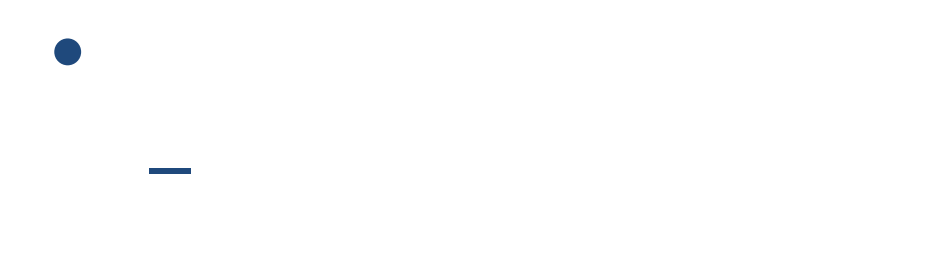

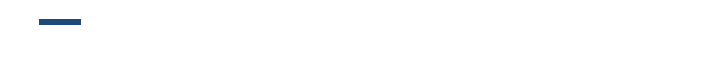

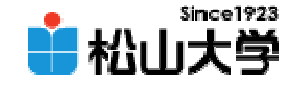

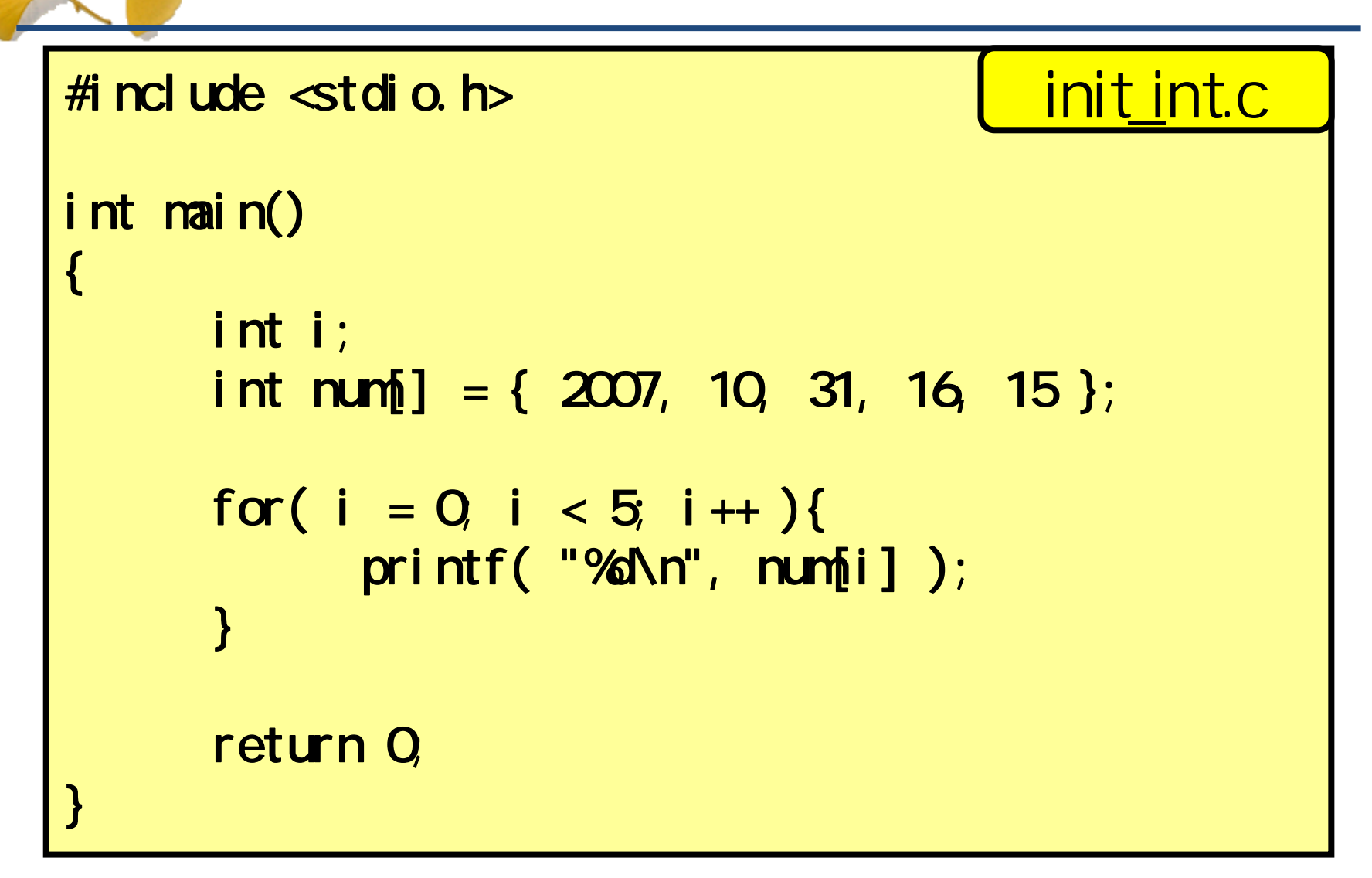

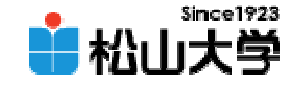

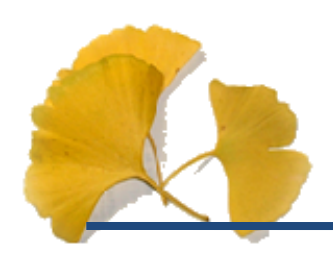

# int num[] = { 2007, 10, 31, 16, 15 };

int num[5];  $num[0] = 2007;$  $num[1] = 10;$  $m m[2] = 31;$  $num[3] = 16;$  $num[4] = 15;$ 

 $C \setminus i$  nit int. exe 2007 10 31 1615 C: \>

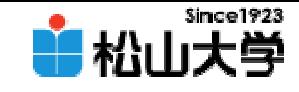

```
#include <stdio.h>
int main()
{
      int i;
      char str[j] = "Hello, vorld\n";
      for( i = 0, str[i] != ' \0; i++)printf( "%c %\delta88x\n", str[i], &str[i]);
      }
      return 0;
}
                                                init str.c
```
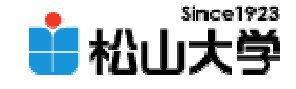

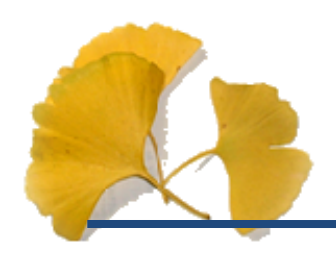

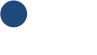

# $char str[] = "Hellog, warl d\n'$

char str[??];  $str[0] = 'H'$  $str[1] = 'e';$  $str[2] = 'l';$  $str[3] = 'l';$  $str[4] = 'o';$ 

 $C \setminus i$  nit\_str.exe H 0012ff58 e 0012ff59 l 0012ff5a :d 0012ff63 C: \>

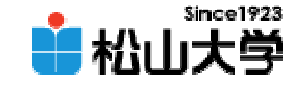

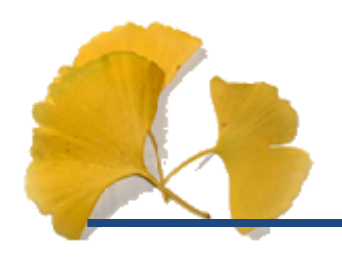

**Hart Community** 

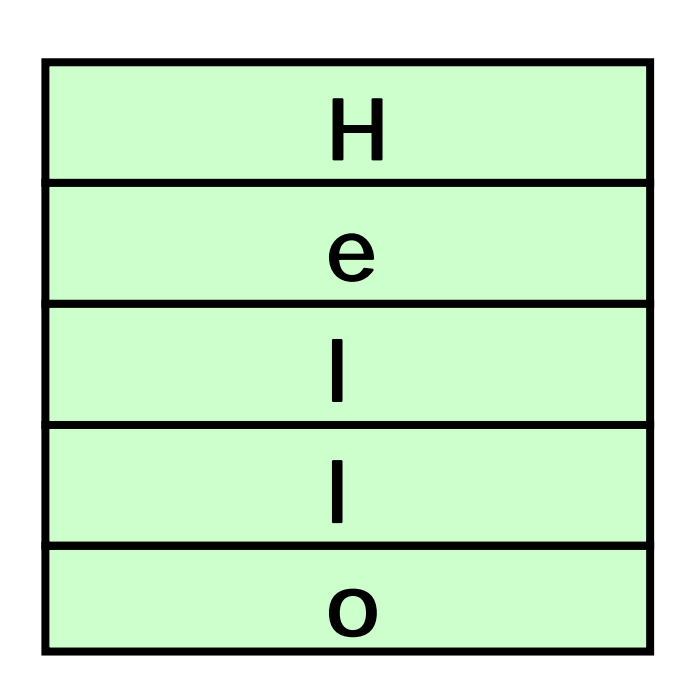

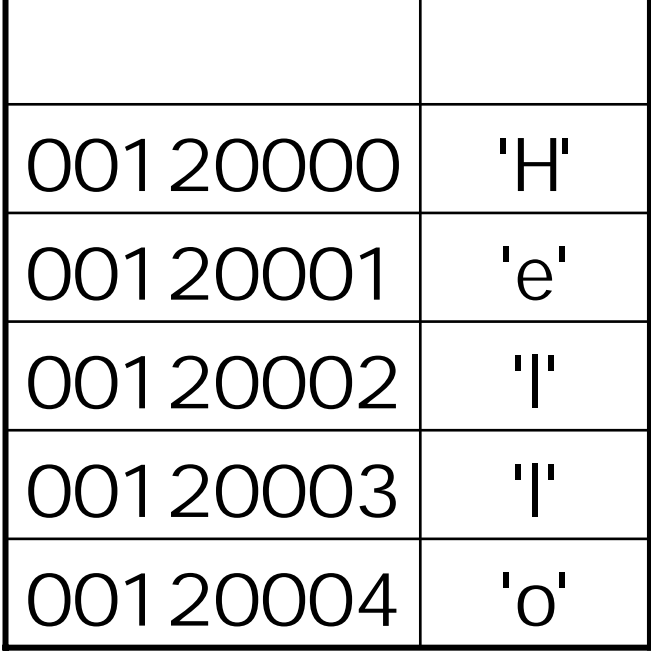

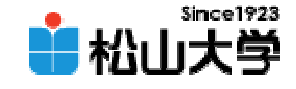

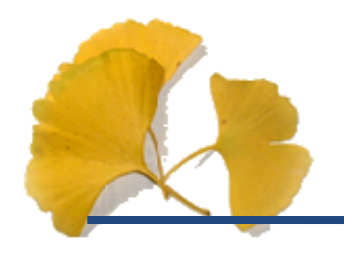

**Hart Community** 

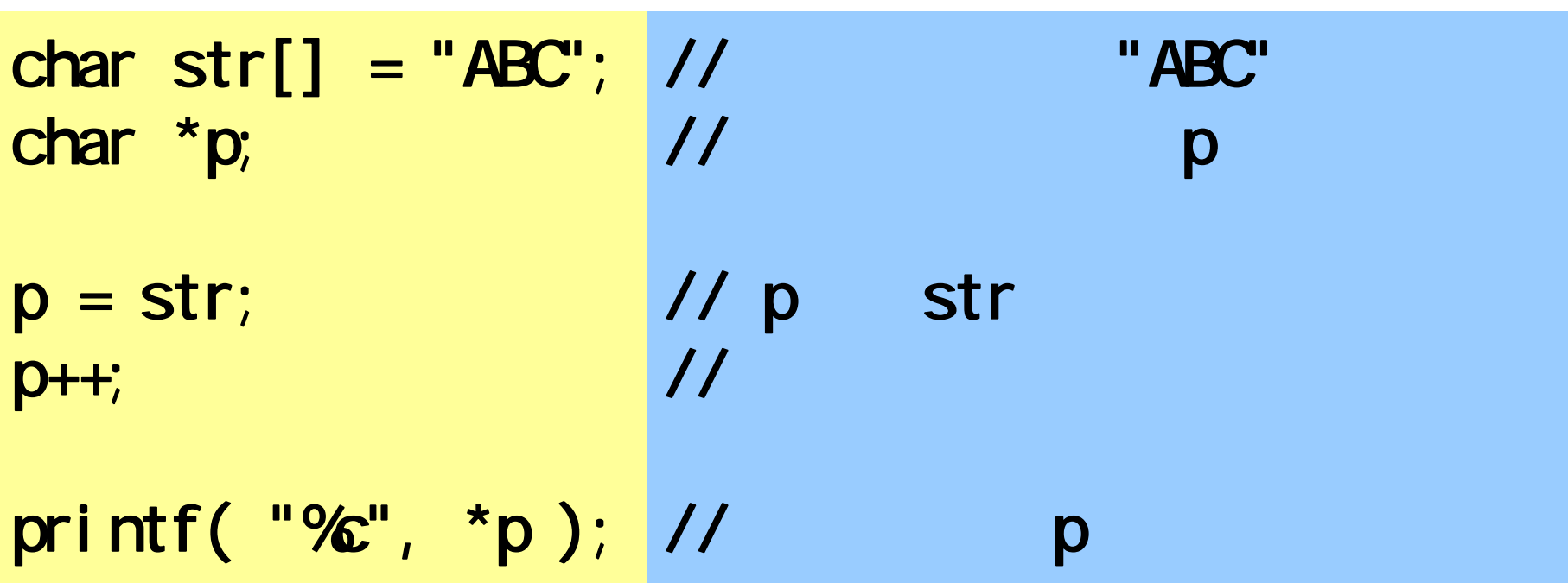

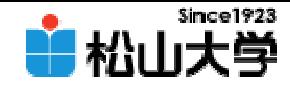

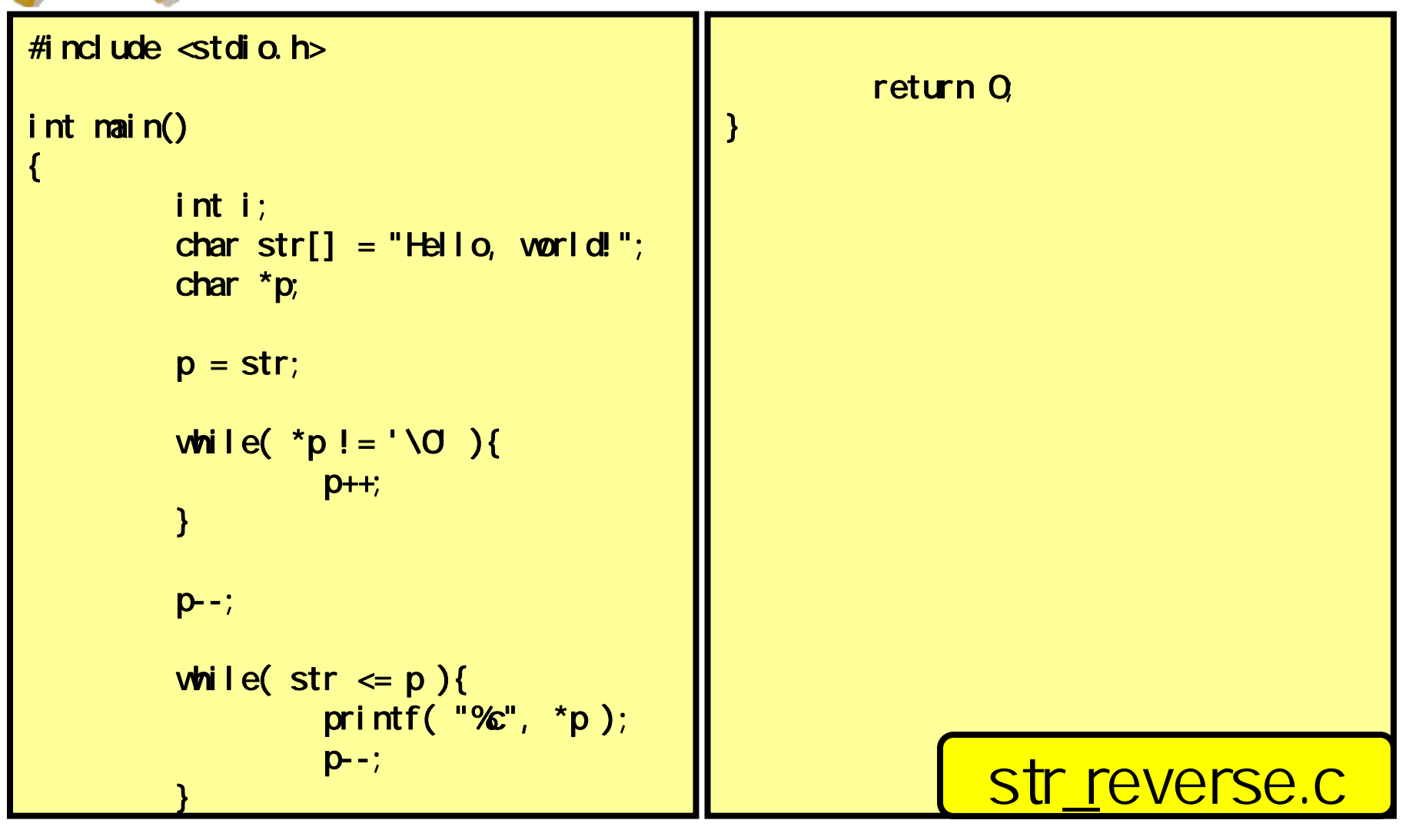

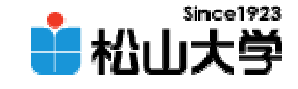

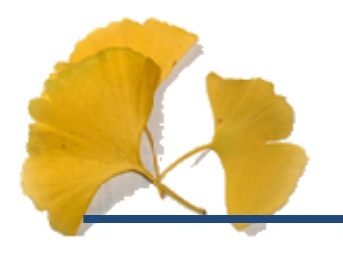

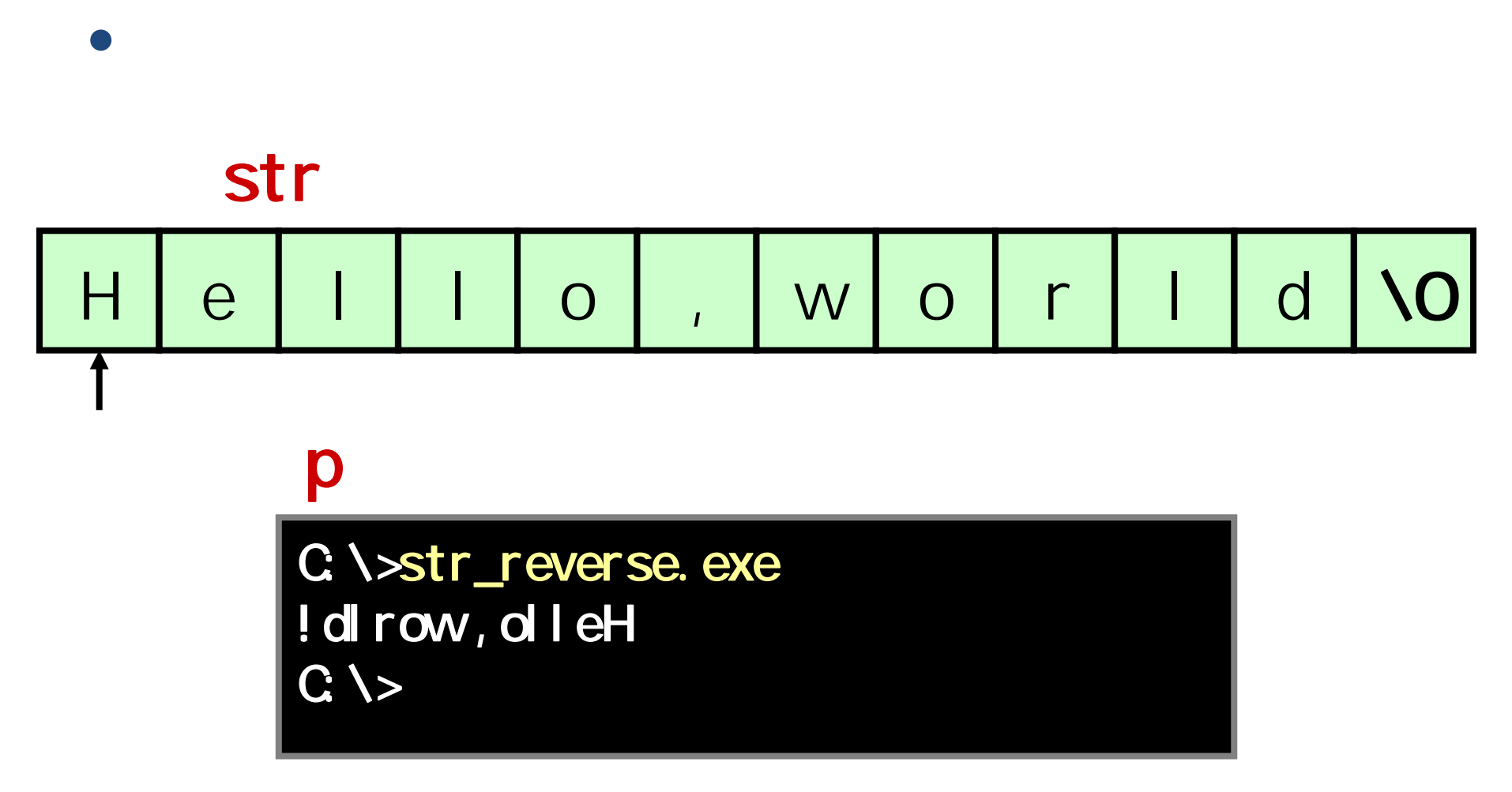

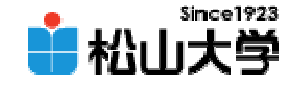

main.c

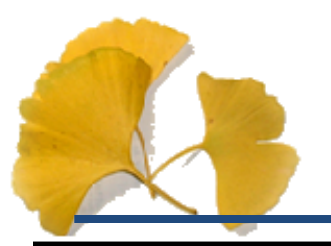

```
#include <stdio.h>
```

```
int main( int argc, char *argv[] )
{
      int i;
      for( i = 0, i < argc; i + 1){
            print('%\n', argv[i]);
      }
      return 0;
}
```
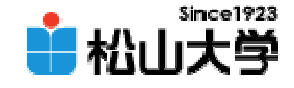

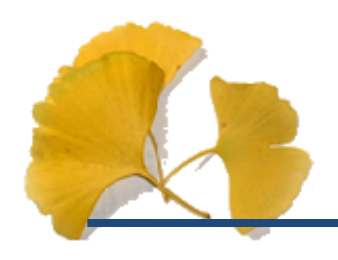

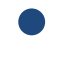

# – int argc char \*argv[]

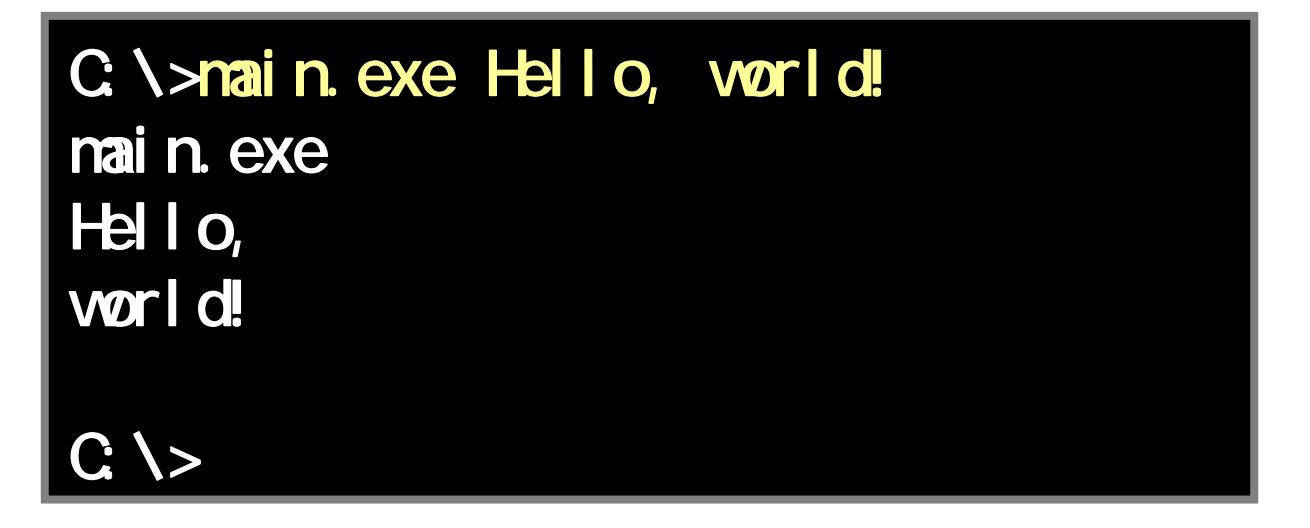

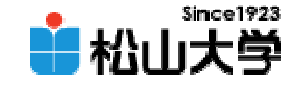

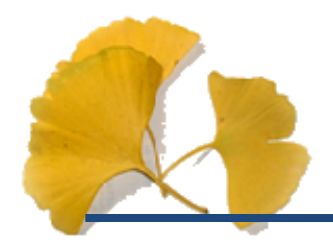

### str

#### **Hart Communication** dan@cc.matsuyama-u.ac.jp –ログラミング課題#10

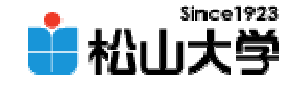

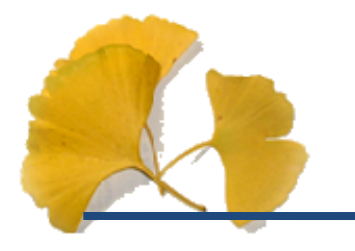

### $\bullet$  $\bullet$  11 2

### • OpenGL  $\qquad \qquad \bullet$

**Hart Community**